### **PRUEBA DE ACCESO (LOGSE)**

# **UNIVERSIDAD DE LA RIOJA**

# **JUNIO – 2006**

### (Resueltos por Antonio Menguiano)

MATEMÁTICAS II Tiempo máximo: 1 horas y 30 minutos

El alumno contestará a los ejercicios de una de las dos propuestas (A o B) que se le ofrecen. Nunca deberá contestar a ejercicios de una propuesta y a ejercicios distintos de la otra. Es necesario justificar las respuestas.

Se permite el uso de calculadoras científicas siempre que no sean programables ni gráficas. Si algún alumno es sorprendido con una calculadora no autorizada, podrá ser expulsado del examen; en todo caso, se le retirará la calculadora sin que tenga derecho a que le proporcionen otra. El alumno contestará a los ejercicios de una de las dos propuestas (A checen. Nunca deberá contestar a ejercicios de una propuesta y a ejercicio otra. Es necesario justificar las respuestas.<br>
Si algún alumno es sorprendid

# **PROPUESTA A**

1°) Determina el valor de a para que los puntos  $A(1, 0, 1)$ ,  $B(1, 1, 1)$  y  $C(1, 6, a)$  sean los tres vértices de un triángulo de área 3/2.

----------

Los puntos A $(1, 0, 1)$ , B $(1, 1, 1)$  y C $(1, 6, a)$  determinan los siguientes vectores:

$$
\overrightarrow{u} = \overrightarrow{AB} = B - A = (1, 1, 1) - (1, 0, 1) = (0, 1, 0)
$$
  
 $\overrightarrow{v} = \overrightarrow{AC} = C - A = (1, 6, a) - (1, 0, 1) = (0, 6, a - 1)$ 

 Sabiendo que el área del paralelogramo que determinan dos vectores es el módulo de su producto vectorial, el área del triángulo que determinan es la mitad de lo dicho:

$$
S_{TRIÁNGULO} = \frac{1}{2} \cdot \begin{vmatrix} i & j & k \\ 0 & 1 & 0 \\ 0 & 6 & a-1 \end{vmatrix} = \frac{3}{2} \; ; \; |(a-1)i| = 3 \; ; \; \pm \sqrt{(a-1)^2} = 3 \; ; \; \underline{a_1 = 4} \; ; \; \underline{a_2 = -2}
$$

2°) Sea a un número positivo menor que 4. Calcula *I* =  $\int$  $\int_{-a}^{a} x^3 - 4x^2 - 25x +$ = *a a dx*  $x^3 - 4x^2 - 25x$  $I = \frac{1}{1 - \frac{3}{1 - \frac{1}{2}} \cdot \frac{25}{100}}$ .  $4x^2 - 25x + 100$ 1  $rac{1}{3+1^2}$   $\frac{1}{25x+100}$   $\cdot dx$ .

----------

Resolviendo por el Método de Ruffini la ecuación  $x^3 - 4x^2 - 25x + 100 = 0$ :

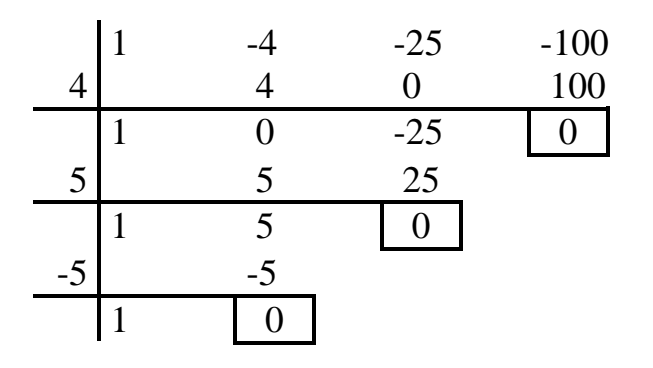

 Con las soluciones de x obtenidas, la fracción  $4x^2 - 25x + 100$ 1  $x^3 - 4x^2 - 25x +$  puede expresarse de la forma: 4  $x - 5$   $x + 5$ + − +  $-4$   $x-5$   $x$ *C x B x*  $\frac{A}{A}$  +  $\frac{B}{A}$  +  $\frac{C}{A}$ , siendo los valores de A, B y C los siguientes: www.yoquieroaprobar.es

$$
\frac{1}{x^3 - 4x^2 - 25x + 100} = \frac{A}{x - 4} + \frac{B}{x - 5} + \frac{C}{x + 5} = \frac{A(x^2 - 25) + B(x - 4)(x + 5) + C(x - 4)(x - 5)}{(x - 4)(x - 5)(x + 5)} =
$$

$$
=\frac{Ax^2-25A+B(x^2+x-20)+C(x^2-9x+20)}{x^3-4x^2-25x+100}=
$$

$$
= \frac{(A+B+C)x^2 + (B-9C)x + (-25A-20B+20C)}{x^3 - 4x^2 - 25x + 100} \Rightarrow \begin{cases} A+B+C=0\\ B-9C=0\\ -25A-20B+20C=1 \end{cases}
$$

Resolviendo el sistema resultante:

$$
\underline{B = 9C} \Rightarrow \begin{cases} A + 9C + C = 0 & A + 10C = 0 \\ -25A - 20 \cdot 9C + 20C = 1 & \end{cases}
$$
  $\Rightarrow$   $\Rightarrow$   $A = -10C \Rightarrow A = -10C \Rightarrow$ 

 $(-10C)$ 10 1 ;; 9 1 ;; 90 1  $-25 \cdot (-10C) - 160C = 1$ ;; 250C  $-160C = 1$ ;; 90C  $= 1$ ;;  $C = \frac{1}{20}$ ;  $A = -\frac{1}{2}$ ;  $B =$ 

$$
I = \int_{-a}^{a} \frac{1}{x^3 - 4x^2 - 25x + 100} \cdot dx = \int_{-a}^{a} \left( \frac{-\frac{1}{9}}{x - 4} + \frac{\frac{1}{10}}{x - 5} + \frac{\frac{1}{90}}{x + 5} \right) \cdot dx =
$$

$$
= \left[ -\frac{1}{9}L|x-4| + \frac{1}{10}L|x-5| + \frac{1}{90}L|x+5| \right]_{-a}^{a} = \left[ -\frac{1}{9}L|a-4| + \frac{1}{10}L|a-5| + \frac{1}{90}L|a+5| \right] - \left[ -\frac{1}{9}L|-a-4| + \frac{1}{10}L|-a-5| + \frac{1}{90}L|-a+5| \right] =
$$
  
\n
$$
= -\frac{1}{9}L|a-4| + \frac{1}{10}L|a-5| + \frac{1}{90}L|a+5| + \frac{1}{9}L|a+4| - \frac{1}{10}L|a+5| - \frac{1}{90}L|a-5| \Rightarrow
$$
  
\n
$$
\Rightarrow \left\{ \frac{1}{10} - \frac{1}{90} = \frac{9-1}{90} = \frac{8}{90} = \frac{4}{45} \right\} \Rightarrow
$$
  
\n
$$
\Rightarrow I = -\frac{1}{9}L|a-4| + \frac{4}{45}L|a-5| - \frac{4}{45}L|a+5| + \frac{1}{9}L|a+4| = \frac{1}{9}L\left| \frac{a+4}{a-4} \right| + \frac{4}{45}L\left| \frac{a-5}{a+5} \right| = I
$$
  
\n
$$
********
$$

3º ) Estudia la posición relativa de las rectas *r* ≡ *x* = *y* = *z* y  $\overline{ }$  $\overline{\mathcal{L}}$  $\overline{ }$  $s \equiv \begin{cases} y = t \\ 0.5 \end{cases}$  . En particular,  $x = 1 + t$ =  $z=t$ 

¿son perpendiculares o paralelas?

La recta r tiene como vector director  $v_r = (1, 1, 1)$  y pasa por el origen de coordenadas.

----------

Un punto y un vector director de s son A(1, 0, 0) y  $v_s = (1, 1, 1)$ .

 El que tengan el mismo vector director indica que las rectas r y s son coincidentes o paralelas y, teniendo en cuenta que la recta s no pasa por el origen de coordenadas, El que tengan el mismo vector director indica que las rectas r y s son c<br>ratelas y, teniendo en cuenta que la recta s no pasa por el origen de coord<br> $\frac{Las \text{ recta s r y s son paralelas}}{s}$ 

Las rectas r y s son paralelas.

4°) Analiza, en función del parámetro a, y resuelve el sistema  $\begin{cases} 2x - ay + 4z = 0 \\ x + y + 7z = 0 \\ ax - y + 13z = 0 \end{cases}$ .

Por tratarse de un sistema lineal homogéneo, independientemente de los valores del parámetro a, siempre admite la solución trivial  $x = y = z = 0$ .

La matriz de coeficientes es  $M = \begin{pmatrix} 2 & -a & 4 \\ 1 & 1 & 7 \\ a & -1 & 13 \end{pmatrix}$  y su rango en función de a es el

siguiente:

$$
\left| M \right| = \begin{vmatrix} 2 & -a & 4 \\ 1 & 1 & 7 \\ a & -1 & 13 \end{vmatrix} = 26 - 4 - 7a^2 - 4a + 14 + 13a = -7a^2 + 9a + 36 = 0 \quad ; \quad 7a^2 - 9a - 36 = 0
$$

$$
a = \frac{9 \pm \sqrt{81 + 4 \cdot 7 \cdot 36}}{2 \cdot 7} = \frac{9 \pm \sqrt{81 + 1008}}{14} = \frac{9 \pm \sqrt{1089}}{14} = \frac{9 \pm 33}{14} \implies \frac{a_1 = 3}{14} \therefore a_2 = -\frac{12}{7}
$$

*Para a* ≠ 3 y *a* ≠  $-\frac{12}{7}$   $\Rightarrow$  *Rang M* = 3 = *n*° *incóg*  $\Rightarrow$  *S*. *Compatible Deter* min *ado* 

(Solución trivial:  $x = y = z = 0$ )<br>
Para a = 3 el sistema es  $\begin{cases} 2x - 3y + 4z = 0 \\ x + y + 7z = 0 \end{cases}$ . Despreciando la tercera ecuación y pa-<br>  $3x - y + 13z = 0$ 

rametrizando la variable  $z = \lambda$ , resulta:

$$
\begin{cases} 2x - 3y = -4\lambda \\ x + y = -7\lambda \end{cases}
$$
  $\therefore$  
$$
\begin{cases} -2x + 3y = 4\lambda \\ 2x + 2y = -14\lambda \end{cases} \Rightarrow 5y = -10\lambda
$$
  $\therefore$  
$$
\underline{y} = -2\lambda
$$

 $x+y=-7\lambda$ ;  $x-2\lambda=-7\lambda$ ;  $x=-5\lambda$ 

Solución :  $\begin{cases} x = -5\lambda \\ y = -7\lambda \quad \forall \lambda \in R \\ z = \lambda \end{cases}$ 

Para 
$$
a = -\frac{12}{7}
$$
 el sistema es 
$$
\begin{cases} 2x + \frac{12}{7}y + 4z = 0 \\ x + y + 7z = 0 \\ -\frac{12}{7}x - y + 13z = 0 \end{cases}
$$
. Despreciando la tercera

ecuación y parametrizando la variable  $z = \lambda$ , resulta:

$$
\begin{cases} 2x + \frac{12}{7}y = -4\lambda \\ x + y = -7\lambda \end{cases}
$$
  $7x + 6y = -14\lambda$   
 $x + y = -7\lambda$   $\begin{cases} 7x + 6y = -14\lambda \\ -6x - 6y = 42\lambda \end{cases} \Rightarrow \frac{x = 28\lambda}{5}$ 

 $x + y = -7\lambda$  ;;  $28\lambda + y = -7\lambda$  ;;  $y = -35\lambda$ 

Solution: 
$$
\begin{cases} x = 28\lambda \\ y = -35\lambda \quad \forall \lambda \in R \\ z = \lambda \end{cases}
$$

5°) Calcula, si existen, los siguientes límites:

a) 
$$
\lim_{x \to 0^+} (\operatorname{sen} x)^{\tan x}
$$
 b)  $\lim_{x \to 0} \frac{\operatorname{lem} x}{|x|}$  c)  $\lim_{x \to a} \frac{\sqrt{x} - \sqrt{a}}{x - a}$  (a > 0)

a) 
$$
\lim_{x \to 0^+} (\text{sen } x)^{\tan x} = 0^0 \Rightarrow \text{Ind.} \Rightarrow \text{Haciendo } (\text{sen } x)^{\tan x} = A \text{ y tomando neperianos :}
$$

----------

 $LA = L(\text{sen } x)^{\text{tan } x} \Rightarrow \text{Haciendo ahora el límite } y \text{ siendo } L \text{ del límite } = \text{límite del } L \Rightarrow$ 

$$
\Rightarrow \lim_{x \to 0^+} (LA) = \lim_{x \to 0^+} \left[ L(\text{sen } x)^{\tan x} \right] \Rightarrow L \left( \lim_{x \to 0^+} A \right) = \lim_{x \to 0^+} \left[ L(\text{sen } x)^{\tan x} \right] =
$$

$$
= \lim_{x \to 0^{+}} [\text{sen } x \cdot L(\text{tag } x)] = \frac{\text{lim}}{x \to 0^{+}} \frac{L(\text{tag } x)}{\frac{1}{\text{sen } x}} = \frac{L0}{\frac{1}{x}} = \frac{-\infty}{\infty} \implies \text{Ind.} \implies (L'Hopital) \implies
$$

$$
\Rightarrow \lim_{x \to 0^+} \frac{L(\operatorname{sen} x) - L(\cos x)}{\frac{1}{\operatorname{sen} x}} = \lim_{x \to 0^+} \frac{\frac{\cos x}{\operatorname{sen} x} - \frac{\operatorname{sen} x}{\cos x}}{-\frac{\cos x}{\operatorname{sen}^2 x}} = \lim_{x \to 0^+} \frac{\frac{\cos^2 x + \operatorname{sen}^2 x}{\operatorname{sen} x \cdot \cos x}}{-\frac{\cos x}{\operatorname{sen}^2 x}} =
$$

$$
= \frac{\text{lim}}{x \to 0^+} \frac{-\text{sen}^2 x}{\text{sen } x \cdot \text{cos}^2 x} = -\frac{\text{lim}}{x \to 0^+} \frac{\text{sen } x}{\text{cos}^2 x} = -\frac{0}{1} = 0 \implies
$$

$$
\Rightarrow L \lim_{x \to 0^+} (\text{sen } x)^{\tan x} = 0 \Rightarrow \frac{\text{lim}}{x \to 0^+} (\text{sen } x)^{\tan x} = e^0 = 1
$$

b) 
$$
\lim_{x \to 0} \frac{\sin x}{|x|} = \begin{cases} \lim_{x \to 0} \frac{\sin x}{-x} & \text{si } x < 0 \\ \lim_{x \to 0} \frac{\sin x}{x} & \text{si } x > 0 \end{cases}
$$

Calculando los límites laterales:

$$
\begin{aligned}\n\lim_{x \to 0^{-}} \frac{\text{sen } x}{|x|} &= \frac{\text{lim } \text{sen } x}{x \to 0} = -\frac{\text{lim } \text{sen } x}{x \to 0} = -1 \\
\lim_{x \to 0^{+}} \frac{\text{sen } x}{|x|} &= \frac{\text{lim } \text{sen } x}{x \to 0} = \frac{1}{x} \\
\end{aligned}
$$

$$
\lim_{x \to 0^{-}} \frac{\text{sen } x}{|x|} \neq \lim_{x \to 0^{+}} \frac{\text{sen } x}{|x|} \implies \frac{\text{No} \ \text{existence} \ \text{el} \ \text{límite}}{\text{mite}}
$$

c) 
$$
\lim_{x \to a} \frac{\sqrt{x} - \sqrt{a}}{x - a} \quad (a > 0) \implies
$$

$$
\Rightarrow \frac{\text{lim}}{x \to a} \frac{\sqrt{x} - \sqrt{a}}{x - a} = \frac{\sqrt{a} - \sqrt{a}}{a - a} = \frac{0}{0} \Rightarrow \text{Ind.} \Rightarrow (L'Hopital) \Rightarrow
$$

c) 
$$
\lim_{x \to a} \frac{\sqrt{x} - \sqrt{a}}{x - a} \quad (a > 0) \Rightarrow
$$
  
\n
$$
\Rightarrow \lim_{x \to a} \frac{\sqrt{x} - \sqrt{a}}{x - a} = \frac{\sqrt{a} - \sqrt{a}}{a - a} = \frac{0}{0} \Rightarrow Ind. \Rightarrow (L'Hopital) \Rightarrow
$$
  
\n
$$
\Rightarrow \lim_{x \to a} \frac{\frac{1}{2\sqrt{x}} - 0}{1 - 0} = \frac{\frac{1}{2\sqrt{a}}}{1} = \frac{1}{2\sqrt{a}} = \frac{\sqrt{a}}{2a} = \frac{\lim_{x \to a} \sqrt{x} - \sqrt{a}}{x - a}
$$

### **PROPUESTA B**

 $1^{\circ}$ ) Determina el valor de a para que los puntos A $(1, 0, 1)$ , B $(1, 1, 1)$  y C $(1, 6, a)$  sean los tres vértices de un triángulo de área 3/2.

2°) Sea a un número positivo menor que 4. Calcula *I* =  $\int$  $\int_{-a}^{a} x^3 - 4x^2 - 25x +$ = *a a dx*  $x^3 - 4x^2 - 25x$  $I = \frac{1}{1 - \frac{3}{1 - \frac{1}{2}} \cdot \frac{25}{100}}$ .  $4x^2 - 25x + 100$ 1  $\frac{1}{3}$   $4x^2$   $25x+100$   $dx$ . 3º ) Estudia la posición relativa de las rectas *r* ≡ *x* = *y* = *z* y  $\overline{\phantom{a}}$  $\overline{\mathcal{L}}$  $\overline{1}$ }<br>ገ  $\int$ = =  $=1+$ ≡  $z=t$  $y = t$  $x = 1 + t$ *s* 1 . En particular,

¿son perpendiculares o paralelas?

(Resueltos en la Propuesta A)

4º) Estudia (dominio, crecimiento y decrecimiento, máximos y mínimos, asíntotas) y representa la función  $y = \frac{2x-1}{x^2}$  $x - x$ *x y* −  $=\frac{2x-1}{2}$ .

----------

 Por tratarse de una función racional su dominio es R, excepto los valores reales de x que anulan el denominador:

$$
x - x^2 = 0
$$
 ;;  $x(1-x) = 0$  ;;  $x_1 = 0$  ;;  $x_2 = 1 \Rightarrow D(f) \Rightarrow R - \{0, 1\}$ 

Para estudiar el crecimiento y decrecimiento obtenemos la primera derivada:

( ) ( ) ( ) ( ) ( ) ( ) ( ) ·2 21·12 144221222 '2 2 2 2 2 2 2 2 2 2 2 2 *xx xxxx xx xxx xx xxx x y* = − +−+− = − −+− = − −−−− = www.yoquieroaprobar.es

 $\frac{2x+2}{(1-x)^2} = y'$  $2x^2-2x+1$  $\frac{2x+1}{(1-x)^2} = y$  $x^2(1-x)$  $x^2 - 2x$ = −  $-2x+$ =

 Tanto el numerador como el denominador son positivos para cualquier valor real de x perteneciente al dominio, por lo tanto:

### La función es monótona creciente en su dominio.

 Como no existen valores reales que anulen el numerador, la función no se anula para ningún valor real de x, por lo cual:

# La función no tiene máximos ni mínimos relativos.

Por ser el grado del numerador menor que el grado del numerador, la función no

tiene asíntotas oblicuas.

Las asíntotas horizontales son los valores de la función cuando  $x \rightarrow \pm \infty$ :

 $\lim_{x \to +\infty} \frac{2x-1}{x-x^2} = \lim_{x \to -\infty} \frac{2x-1}{x-x^2} = 0 \implies \underline{La \;\; recta \;\; y = 0 \;\; (Eje \;\; X) \;\; es \;\; as \;\;in \;\; horizontal}$ 

Las asíntotas verticales son los valores finitos de x para los cuales se anula el denominador:

$$
x - x^2 = 0
$$
 ;;  $x(1-x) = 0$  ;;  $x_1 = 0$  ;;  $x_2 = 1$ 

Las rectas 
$$
x = 0
$$
 (Eje Y) y  $x = 1$  son asíntotas verticales.

Con los datos obtenidos anteriormente y teniendo en cuenta que la función se anula para  $x = \frac{1}{2}$ , en el punto A( $\frac{1}{2}$ , 0), (que es un punto de inflexión), se puede representarse la función cuya gráfica el la siguiente.

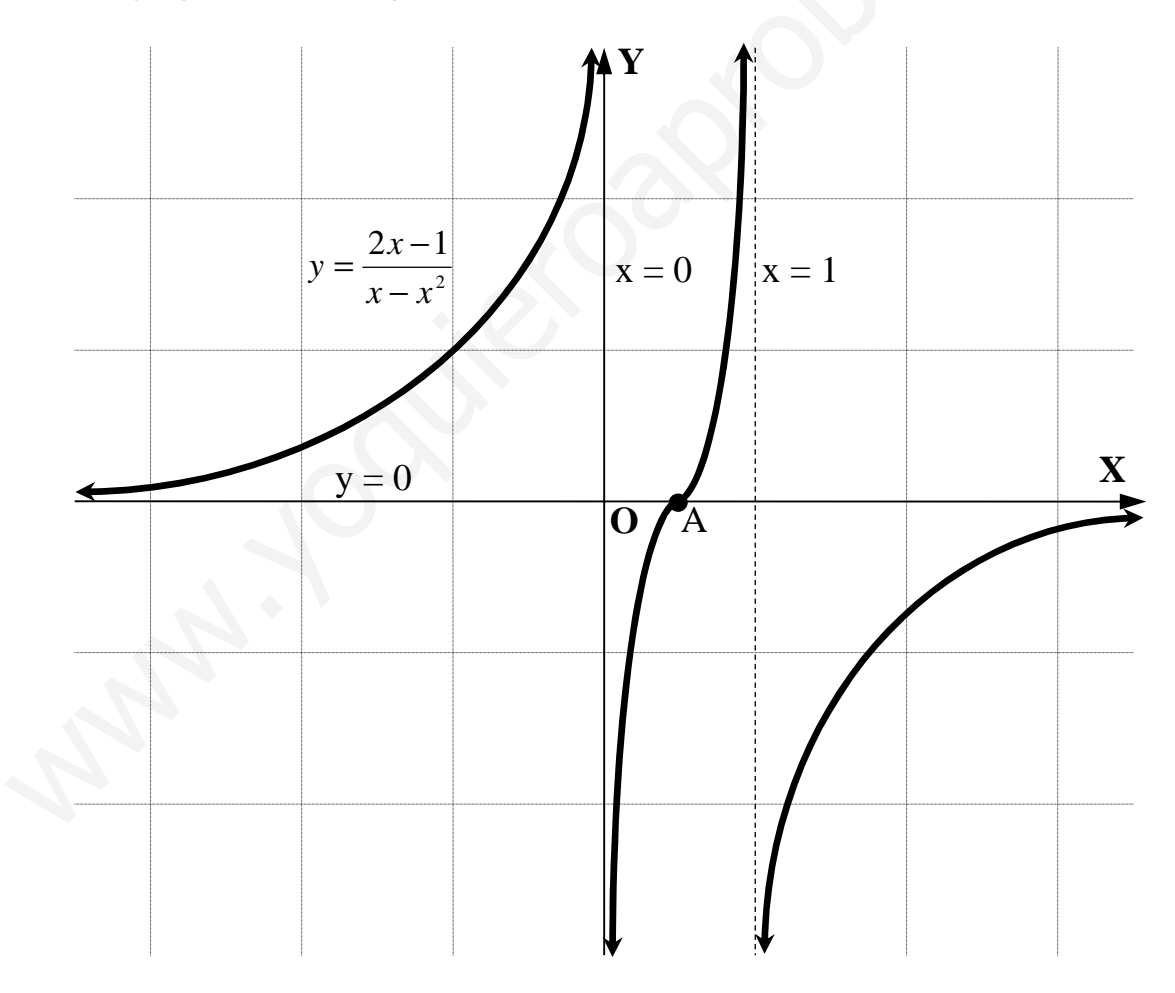

5º) Discutir, según los valores que adopte el parámetro t (un número real), la compatibilidad o incompatibilidad del sistema  $\overline{ }$  $2x + ty = 3$  $\overline{1}$  $\{3x + 2y = t$ . Resuélvelo cuando sea posible.  $\int$ *tx* + 3*y* = 2

 Se trata de un sistema de tres ecuaciones con dos incógnitas cuyas matrices de coeficientes y ampliada son las siguientes:  $\overline{\phantom{a}}$  $\overline{\phantom{a}}$  $\overline{\phantom{a}}$ J  $\backslash$  $\mathsf{I}$  $\mathbf{I}$  $\mathbf{I}$  $\setminus$ ſ =  $\overline{\phantom{a}}$  $\overline{\phantom{a}}$  $\overline{\phantom{a}}$ J  $\backslash$  $\mathsf{I}$  $\mathbf{r}$  $\mathbf{I}$  $\setminus$ ſ = 2  $t$  3 23 23 ' 2 23 3 *t t t My t t*  $M = |3 \ 2 | y \ M' = |3 \ 2 \ t|.$ 

----------

 Como el mayor rango que puede tener la matriz de coeficientes es dos, el sistema será incompatible cuando el rango de la matriz ampliada sea tres, o sea, que su determinante sea distinto de cero:

Como el mayor rango que puede tener la matrix de coeficientes es dos, el sistem  
\nserá incompatible cuando el rango de la matrix ampliada sea tres, o sea, que su determin  
\nnante sea distinto de cero:

\n
$$
|M| = \begin{vmatrix} t & 3 & 2 \\ 3 & 2 & t \\ 2 & t & 3 \end{vmatrix} = 6t + 6t + 6t - 8 - t^3 - 27 = -t^3 + 18t - 35 = 0 \, ; \, \frac{t^3 - 18t + 35 = 0}{t^3 - 18t + 35}.
$$
\nResolviendo por la Regla de Ruffini, teniendo en cuenta que las posibles raíce  
\nreales tienen que ser ±5 y ±7:

\n
$$
\begin{array}{rcl}\n1 & 0 & -18 & -35 \\
\hline\n-5 & 25 & 35 \\
\hline\n1 & -5 & 7 & 0\n\end{array}
$$
\nTeniendo en cuenta que la ecuación  $x^2 - 5x + 7 = 0$  no tiene raíces reales, la único  
\nsolución real de la ecuación obtenida es t = -5.

\n
$$
\frac{\text{Para } t \neq -5 \Rightarrow \text{Rang } M \neq \text{Rang } M \Rightarrow \text{ Sistema Incompatible.}}{\text{Para } t = -5 \, \text{lan } t \neq -5 \Rightarrow \text{Rang } M \neq \text{Rang } M \Rightarrow \text{Sistema Incompatible.}}\n\end{array}
$$
\nPara t = -5 la matrix de coeficientes es  $M = \begin{pmatrix} -5 & 3 \\ 3 & 2 \\ 3 & 2 \end{pmatrix}$ , que tiene rango dos, por lo tanto:

 Resolviendo por la Regla de Ruffini, teniendo en cuenta que las posibles raíces reales tienen que ser  $\pm 5$  y  $\pm 7$ :

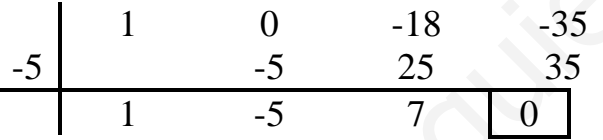

Teniendo en cuenta que la ecuación  $x^2 - 5x + 7 = 0$  no tiene raíces reales, la única solución real de la ecuación obtenida es  $t = -5$ .

*Para t* ≠ −5 
$$
\Rightarrow
$$
 *Rang M* ≠ *Rang M'*  $\Rightarrow$  *Sistema Incompatible.*

Para  $t = -5$  la matriz de coeficientes es  $\overline{\phantom{a}}$  $\overline{\phantom{a}}$  $\overline{\phantom{a}}$ J  $\backslash$  $\mathsf{I}$  $\mathbf{r}$  $\mathbf{I}$  $\setminus$ − = 52 23 35

*Para*  $t = -5 \implies$  *Rang*  $M =$  *Rang*  $M' = 2 = n^{\circ}$  *incóg.*  $\implies$  *S. Compatible Deter min ado.* 

Resolvemos para  $t = -5$ , en cuyo caso el sistema es  $\mathbf{I}$  $2x - 5y = 3$  $\overline{1}$  $\{3x + 2y = -5$ . (Nótese que la  $[-5x+3y=2]$ 

suma de la primera y tercera ecuaciones es la segunda cambiada de signo).

Despreciando una de las ecuaciones, por ejemplo la última, resolvemos:

 $\begin{cases}\n-5x+3y=2 & 10x-6y=-4 \\
3x+2y=-5 & 9x+6y=-15\n\end{cases}$   $\Rightarrow$  19x = -19 ;; <u>x = -1</u> ;;

 $3x+2y=-5$ ;;  $-3+2y=-5$ ;;  $2y=-2$ ;;  $y=-1$